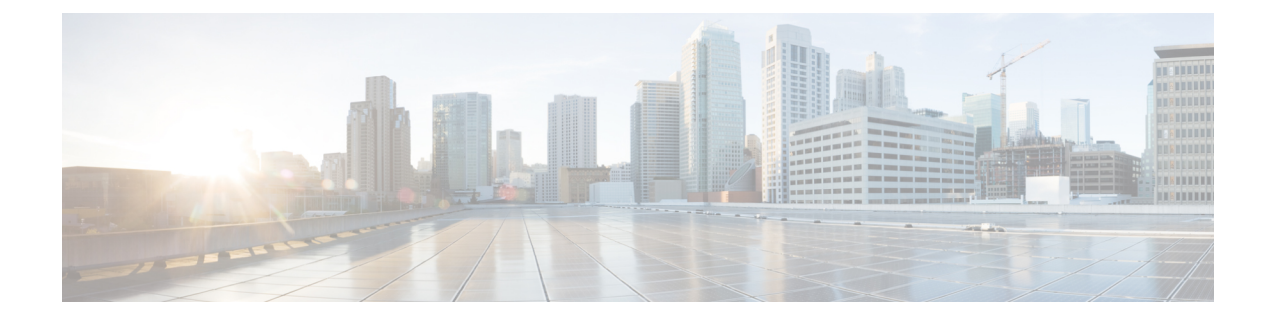

### **show ps-network**

This chapter includes the **show ps-network** command output tables.

- show [ps-network](#page-0-0) all status, on page 1
- show ps-network statistics [ranap-only,](#page-2-0) on page 3
- show [ps-network](#page-6-0) statistics sccp-only, on page 7
- show [ps-network](#page-8-0) statistics gtpu-only, on page 9

### <span id="page-0-0"></span>**show ps-network all status**

#### Ú

In Release 20 and later, HNBGW is not supported. For more information, contact your Cisco account representative. **Important**

**Table 1: show ps-network all status Command Output Descriptions**

| Field                   | <b>Description</b>                                                                                                    |
|-------------------------|----------------------------------------------------------------------------------------------------|
| <b>PS</b> Network name  | Indicates the name of the Packet Switched (PS) network instance for which status is<br>displayed.                                                        |
| Associated SCCP-Network | Indicates the name of the Signalling Connection Control Part (SCCP) network service<br>instance which in associated with refereened PS network instance. |
| Associated GTPU Service | Indicates the name of the GTP-U service instance which in associated with refereened<br>PS network instance.                                             |
| GTPU Context Name       | Indicates the name of the context in which GTP-U service instance is configured.                                                                         |
| <b>SGSN Point Code</b>  | Indicates the address of SGSN in SS7 point code notation which is serving the referenced<br>PS network instance.                                         |
| <b>Status</b>           | Indicates the status of SGSN which is serving the referenced PS network instance.                                                                        |
| Network Status          | Indicates the status of network in which the referenced PS network instance is placed.                                                                   |
| NRI                     | Indicates the Network Resource Identication (NRI) bit configuration status for the<br>referenced PS network.                                             |

 $\mathbf l$ 

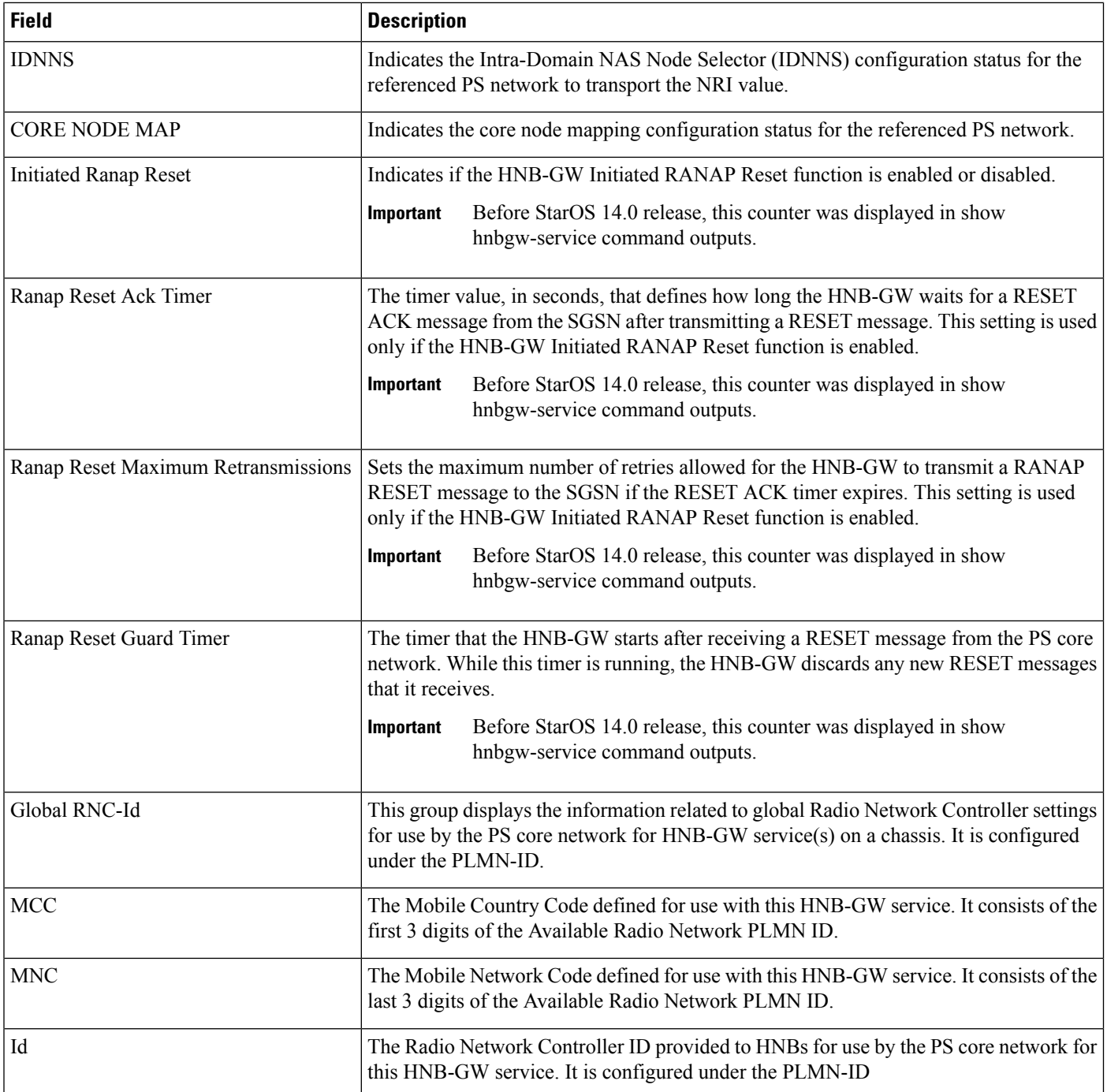

×

## <span id="page-2-0"></span>**show ps-network statistics ranap-only**

**Table 2: show ps-network statistics ranap-only Command Output Descriptions**

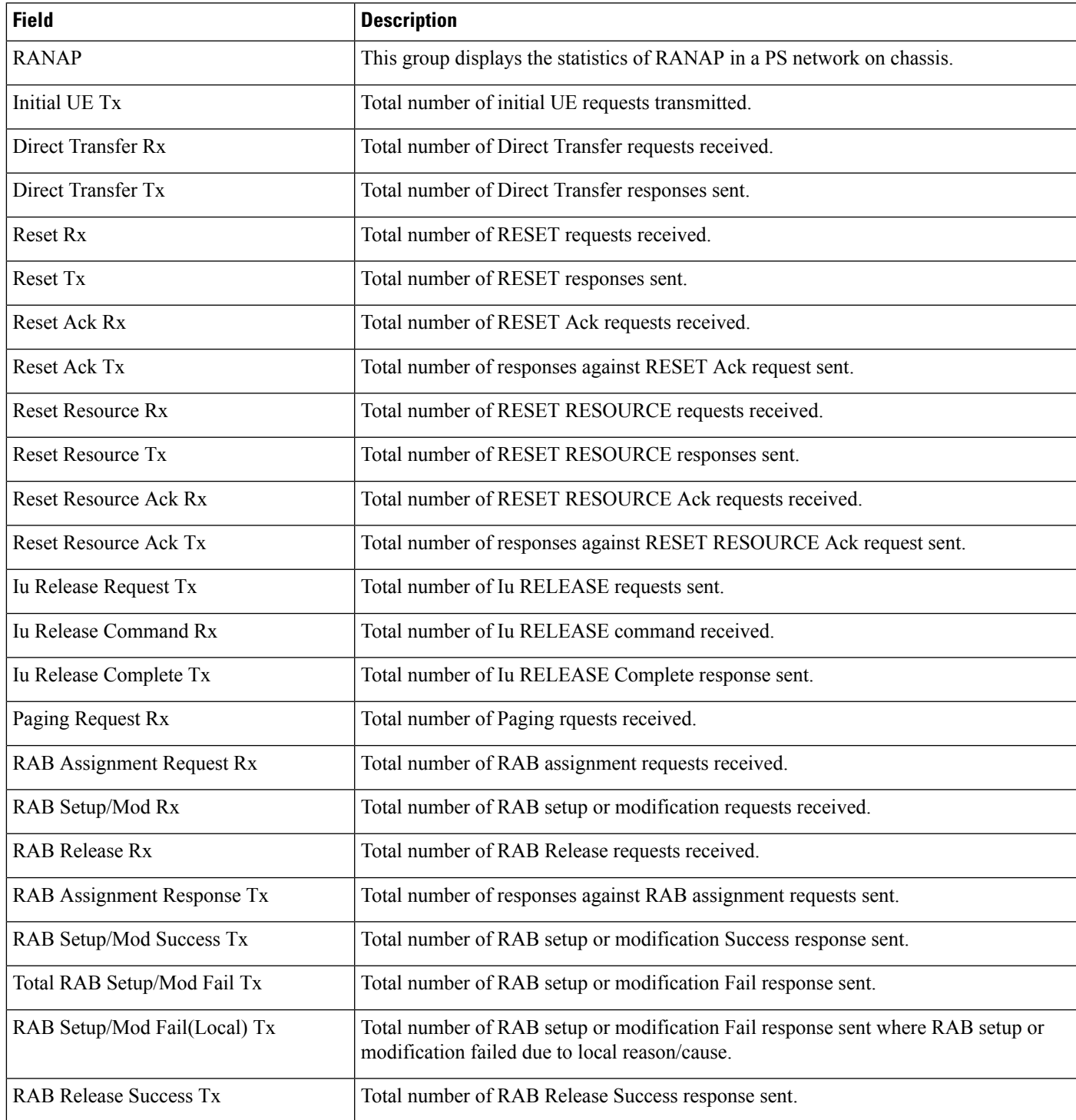

I

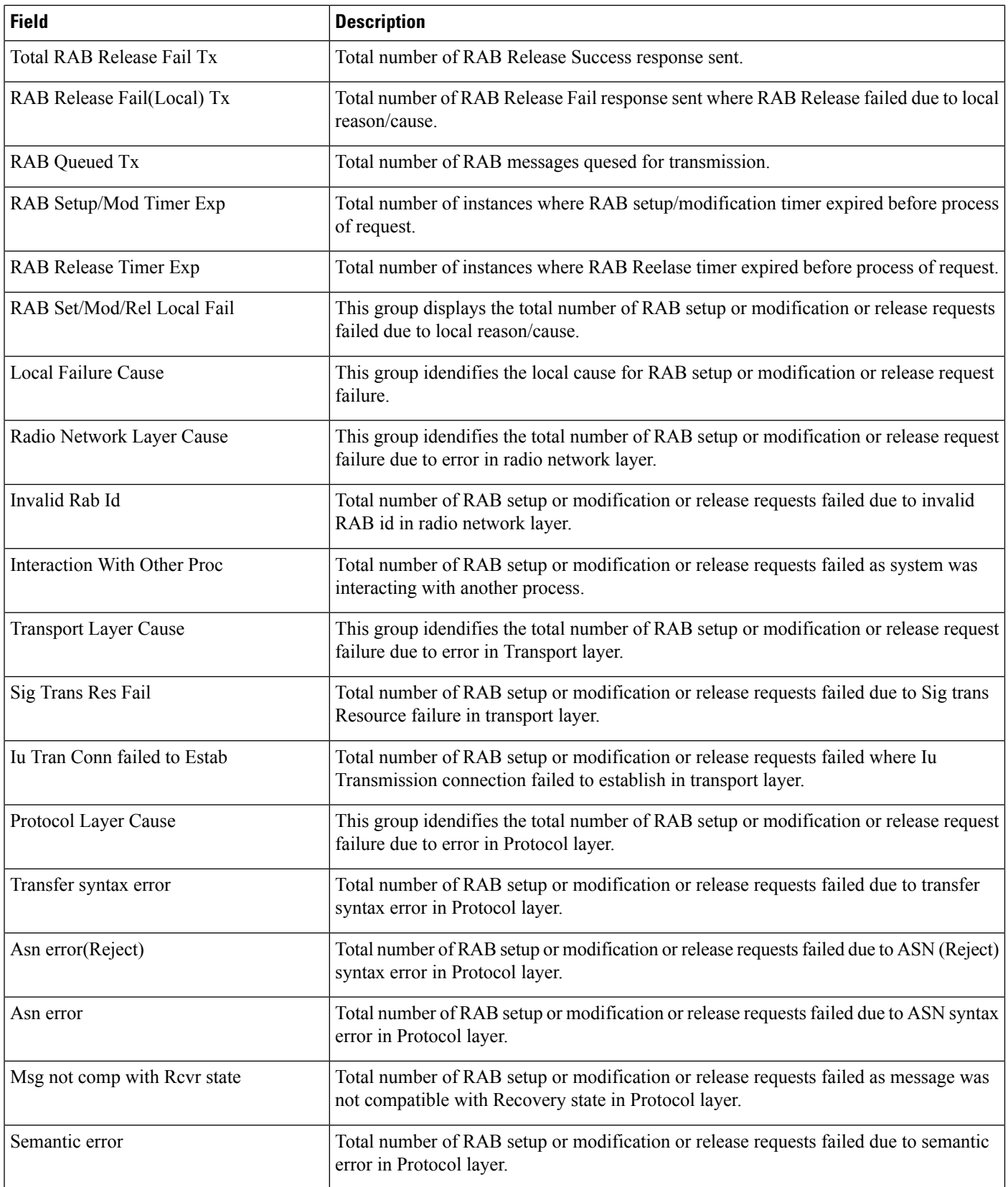

ı

 $\mathbf{l}$ 

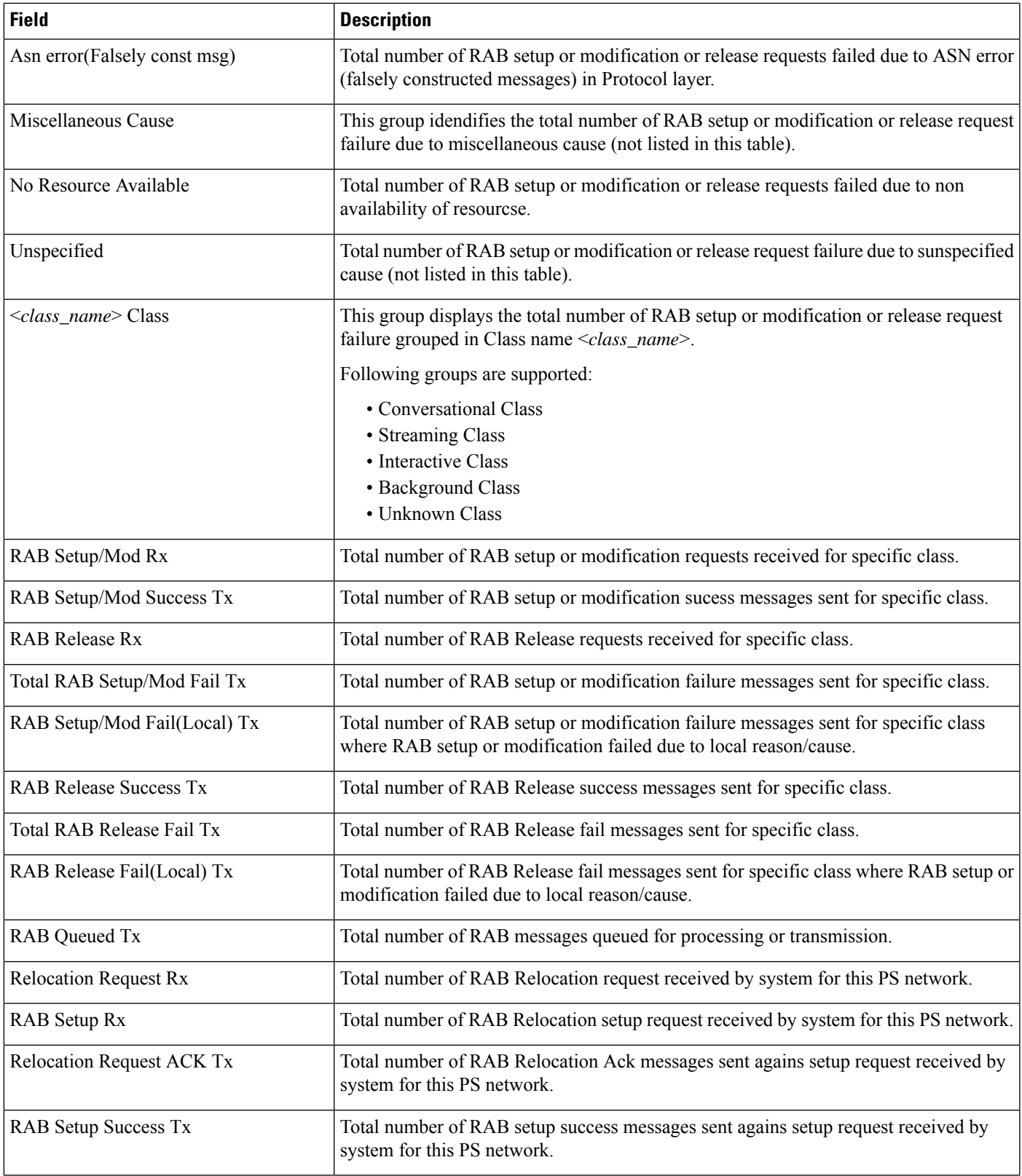

I

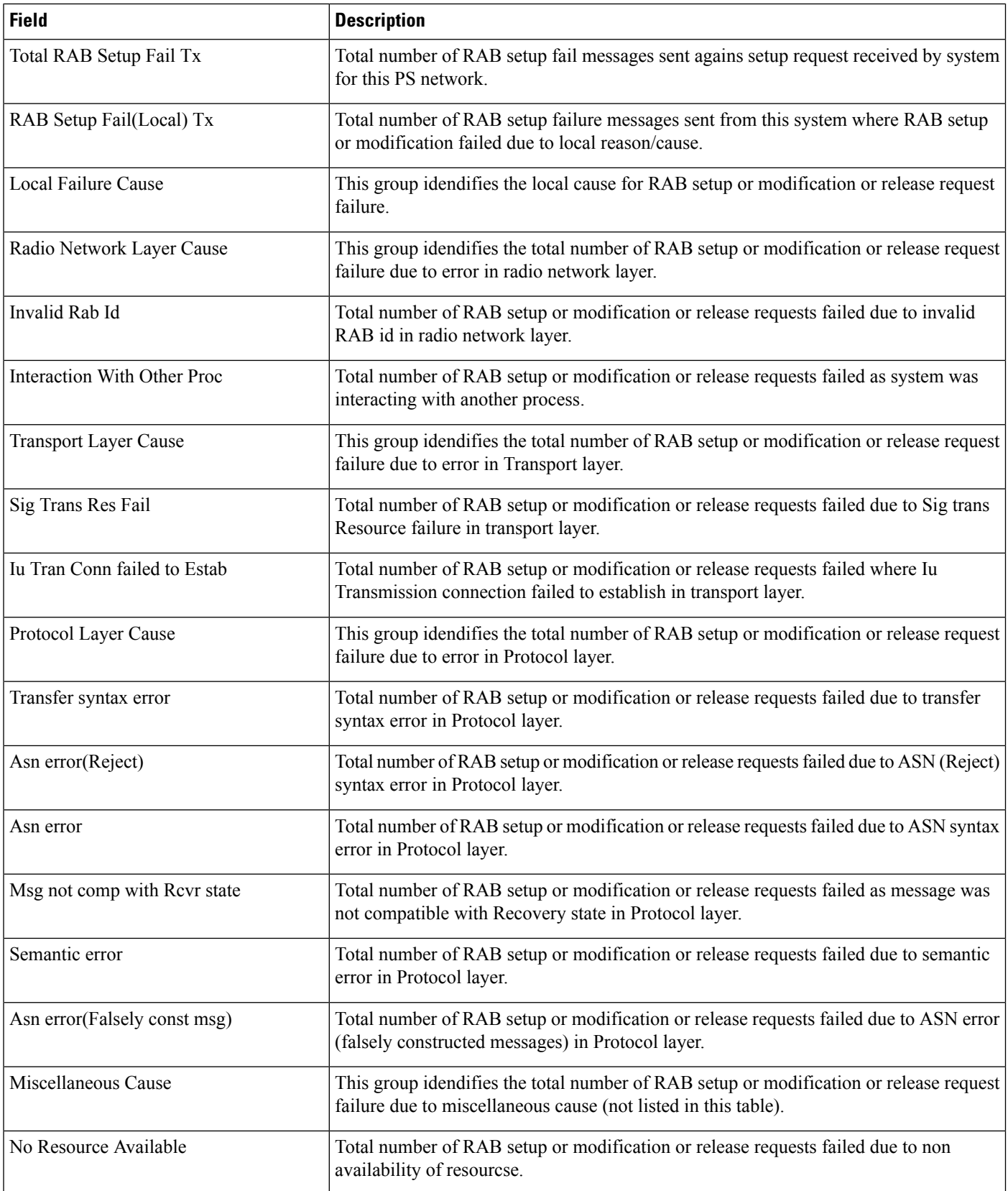

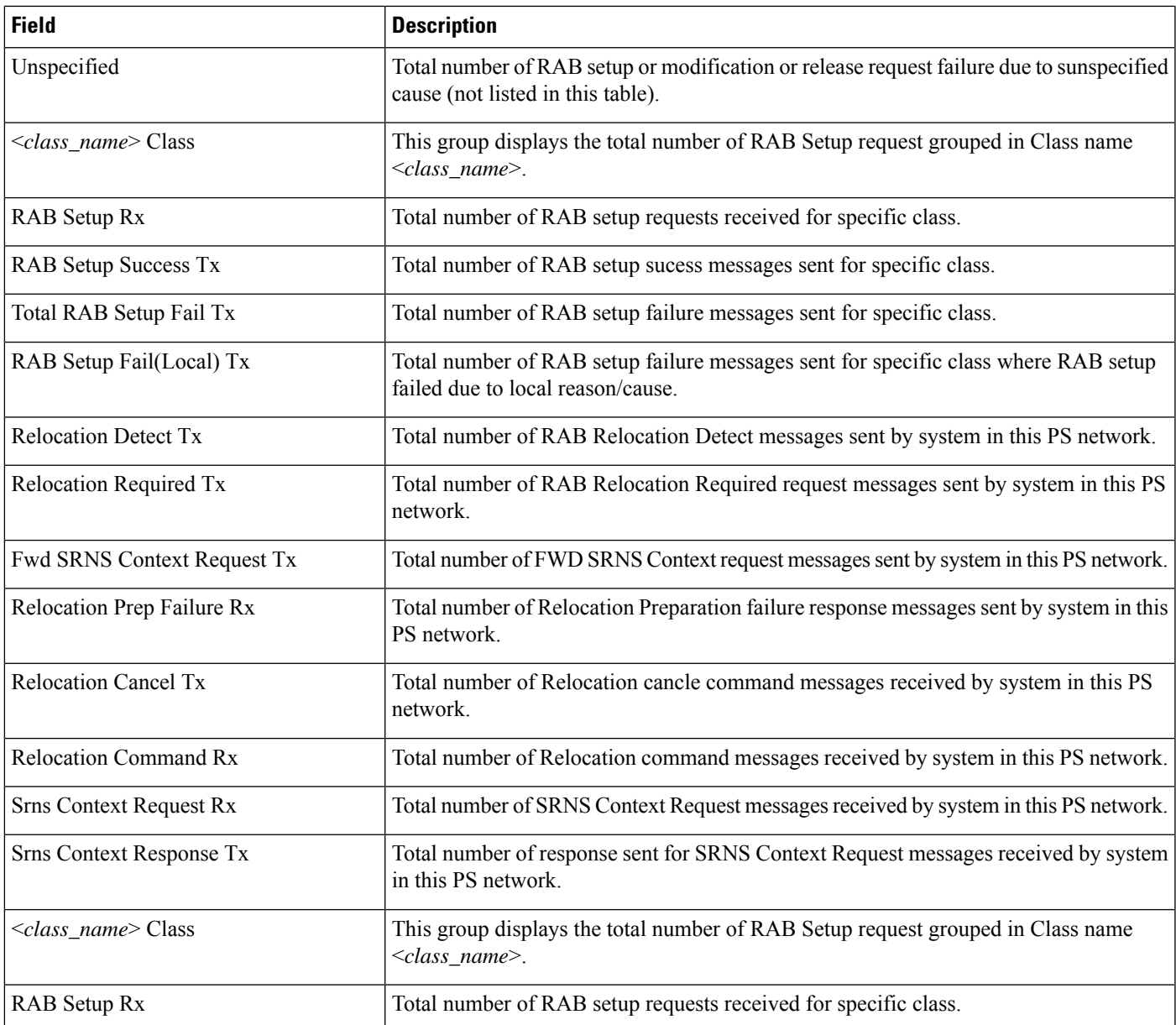

# <span id="page-6-0"></span>**show ps-network statistics sccp-only**

Ú

**Important**

In Release 20 and later, HNBGW is not supported. For more information, contact your Cisco account representative.

I

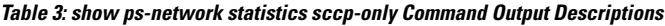

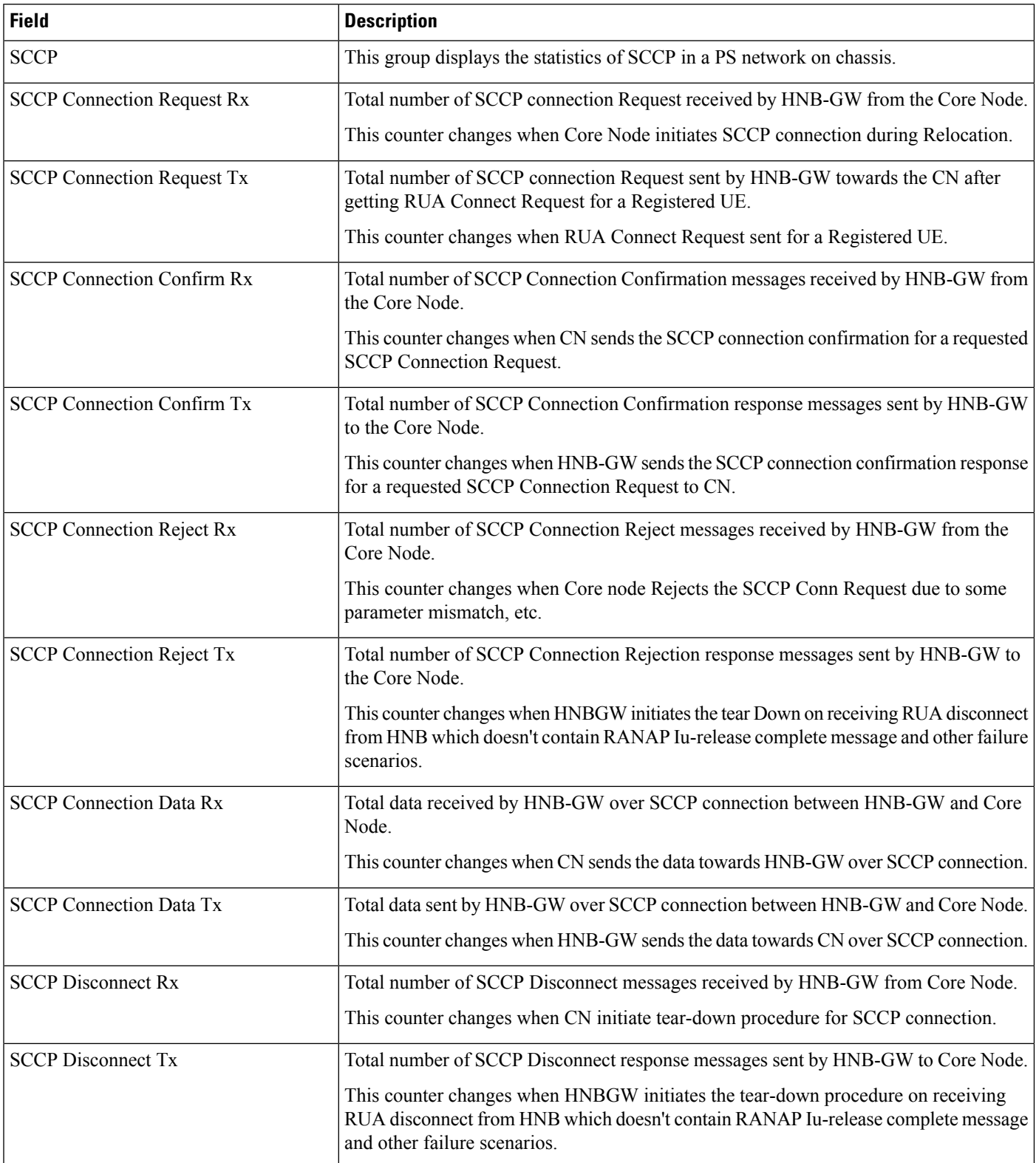

ı

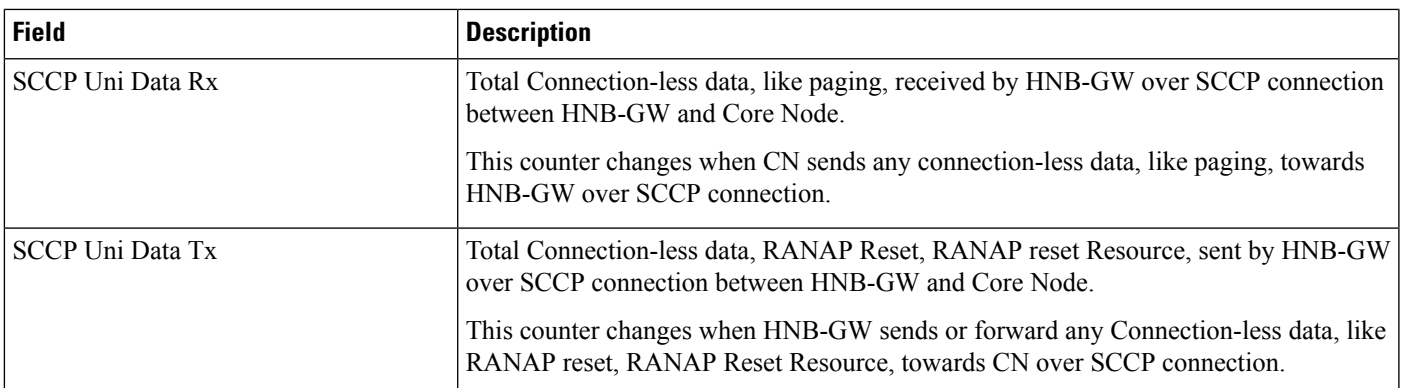

## <span id="page-8-0"></span>**show ps-network statistics gtpu-only**

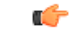

**Important**

In Release 20 and later, HNBGW is not supported. For more information, contact your Cisco account representative.

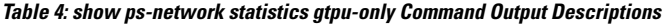

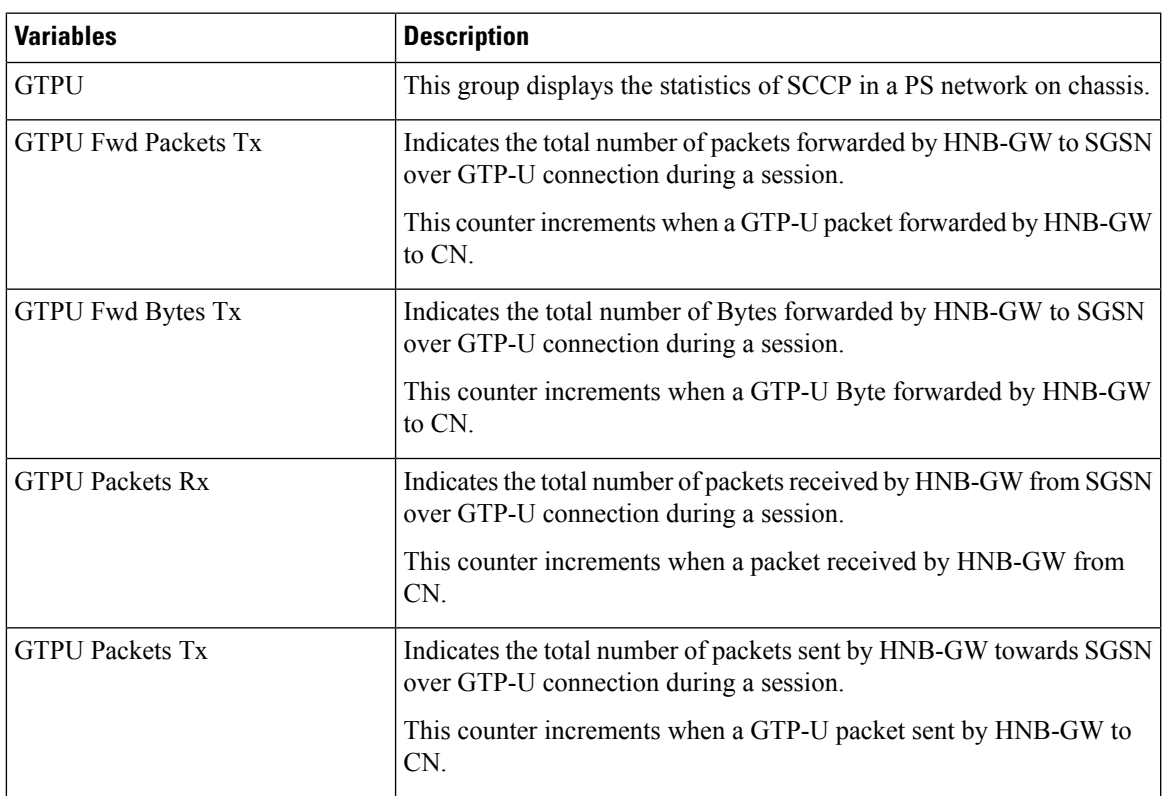

 $\mathbf l$ 

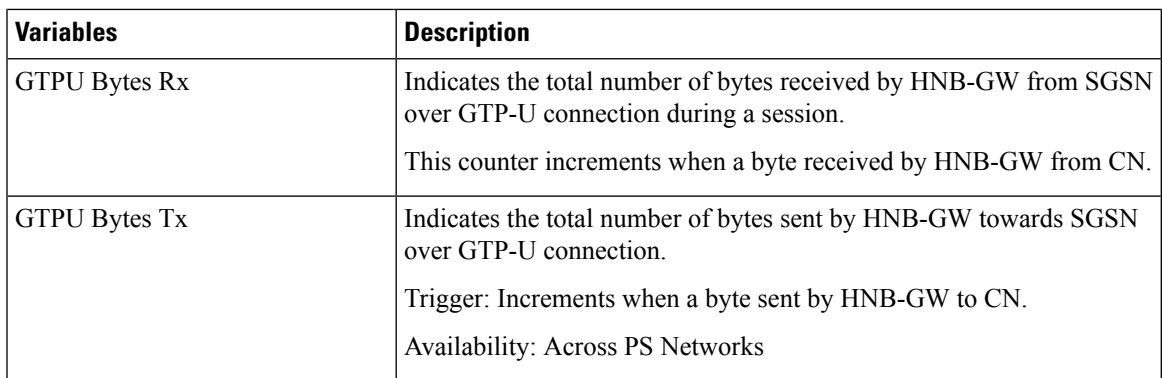